# ■ データ提出 フォーマット要項

### ▼ 初めに

音声データの提出は色々な制限があります。以下に記述される提出要項を厳守して音声データの提出をお願いいたします。

## ▼ 必ず用意するもの

## ・ ラフミックス音源 (Rough Mix)

ラフという意味は「粗い」感覚を覚えますが、決して適当なデータではいけません。大まかなバランス調整のリファレンスとして利用します。 ミックスの指針となるような重要なデータになりますので、完成予想に近しいバランスや表現をし、ご用意ください。ただし、作り込む必要はありません。 もし可能であれば、リファレンスとなる音源をご用意ください。Youtube や mp3 の音源可能です。

## ・ テキストファイル

説明の必要なファイルのために、テキストファイルを用意してください。各トラックの説明やイレギュラーなデータのために必ずご用意ください。

#### ▼ フォーマット指定

必ず事前にエンジニアと相談するか、すべてのファイルは統一したデータ形式で提出してください。

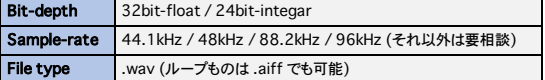

※ すべての .wav ファイルの形式を統一してください。24bit や 32bit-float、44.1kHz や 48kHz の音声が混合しないようにしてください。

※ 諸事情によりフォーマットを揃えることが出来なかった場合は、テキストファイルでのご説明欄に明記してください。

※ ご説明もなくファイルフォーマットの統一をこちらで変換して行う場合は 1ファイル 3,300円 の技術料が発生します。ご注意ください。

#### ※ 重要

#### 必ず曲のテンポを明記の上、データの名前でパートや楽器がわかるように命名してください。

セッションをそのまま入稿したい方

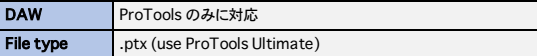

※ ProTools のバージョンによってはセッションファイルが開けない場合があるので、Avid 公式サイトで互換性をご確認の上、提出してください。

### ▼ 要確認事項

音声データのフォーマットはすべて統一してください。(諸事情による .mp3 などのフォーマットがある場合はご説明ください) 音声ファイルの中に、指定フォーマット以外のフォーマットがファイルに混ざっている場合、別途、フォーマット変換料金が発生します。 (フォーマット変換は DAW 上で行うものではなく、専用ソフトで別途丁寧にファイルが劣化しないように変換作業を行うため追加の技術料を頂きます。) モノラル音声はモノラル、ステレオ音声はステレオで書き出してください。わからない場合は説明を添えてステレオで書き出してください。 ディザーはすべて機能を OFF にしてから音声ファイルを書き出ししてください。わからない場合はエフェクトを OFF にして書き出すか、テキストに詳細を明記してください。 データ提出をする場合は、すべてのデータの先頭を揃えて書き出して、曲のテンポを添えてご提出ください。ズレがあり修正する場合は作業料金に上乗せ致します。 データ提出する前に音声が途中で途切れていないか、間違っていないかの確認はしてください。途中での変更等はテイク変えとみなし、追加の作業料を請求します。

#### ▼ 高度なファイル提出の手引

リバーブ処理された音声があり、リバーブ成分だけを別途書き出しできる場合は、あとからそのリバーブ成分の微調整が可能になります。 Virtual Instrument を書き出す場合、MIDI の切れ際にご注意ください。音声が途中で切れる場合があります。 ノイズが乗らないように音声ファイルを編集してください。特に音の出だしや、テイク繋ぎのフェードが雑だとノイズが入ります。 できるだけ RAW ファイルをご提供ください。EQ やコンプをある一定以上処理した音声を書き出しした場合には、自由度が狭まります。

## ▼ ファイル提出時のネーミングについて

ファイルの命名はある程度の規則性をもたせるようにしてください。ただし、規則に則っていればお好きなように命名してください。

### </u> <u>▲ 必ず 1byte 文字を利用してください。日本語など 2byte 文字を混ぜてネーミングしないでください。</u>

独特のネーミングを使う場合は、その都度、相手に何の音色なのか伝わるようにテキストで補足してください。 グループで命名するとき、Drum\_Kick、Drum\_Snare 等の「Drum\_」を付けて命名すると相手に伝わりやすいです。またはグループでフォルダ分けしてご提出ください。 例えば Bass (Drum) と Bass (Strings) では、意味合いとして混同してしまう場合があるため、名前が似てしまう命名は避けましょう。

#### ▼ なるべく回避してほしい命名方法

スペースを使った命名は避け、「\_ (アンダーバー)」を利用してください。 例えば Vox 1、Vox 2、Vox 3 など、番号を使った命名は避けてください。(適切な命名がわからない場合はこちらで最適だと思う命名に変更します。) トラックの並び順を指定したい場合は、「01\_Vocal\_Main、02\_Vocal\_Dub\_L、03\_Vocal\_Dub\_R」のように数字を明記しましょう。

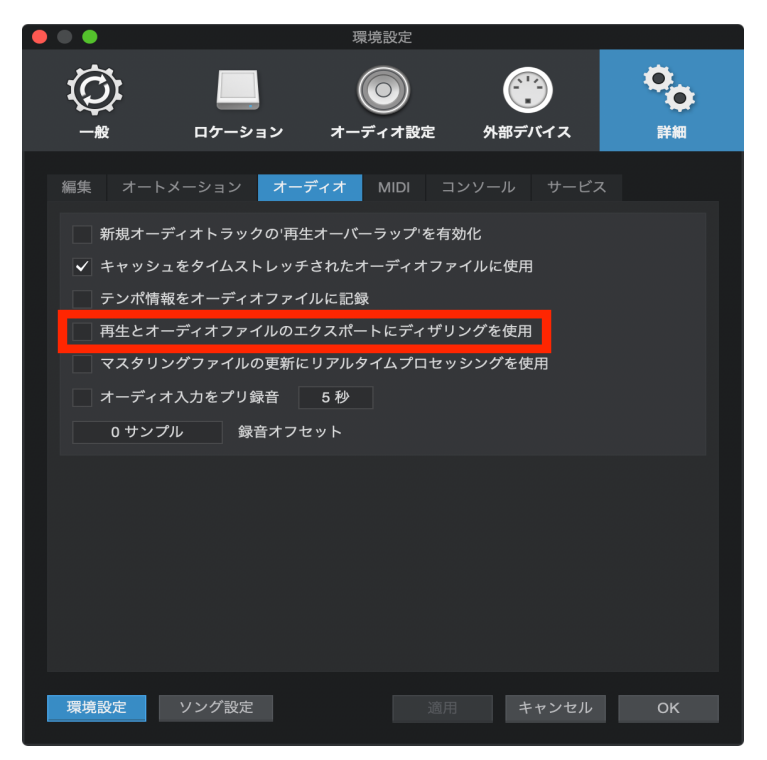

音声を書き出すときに、上記の赤枠の項目のチェックボックスを必ず 無効 にしてください。 マルチトラックの書き出し方法は以下のページをご参考ください。 https://sleepfreaks-dtm.com/for-advance-studioone/para-export/

## ▼ Cubase Tips

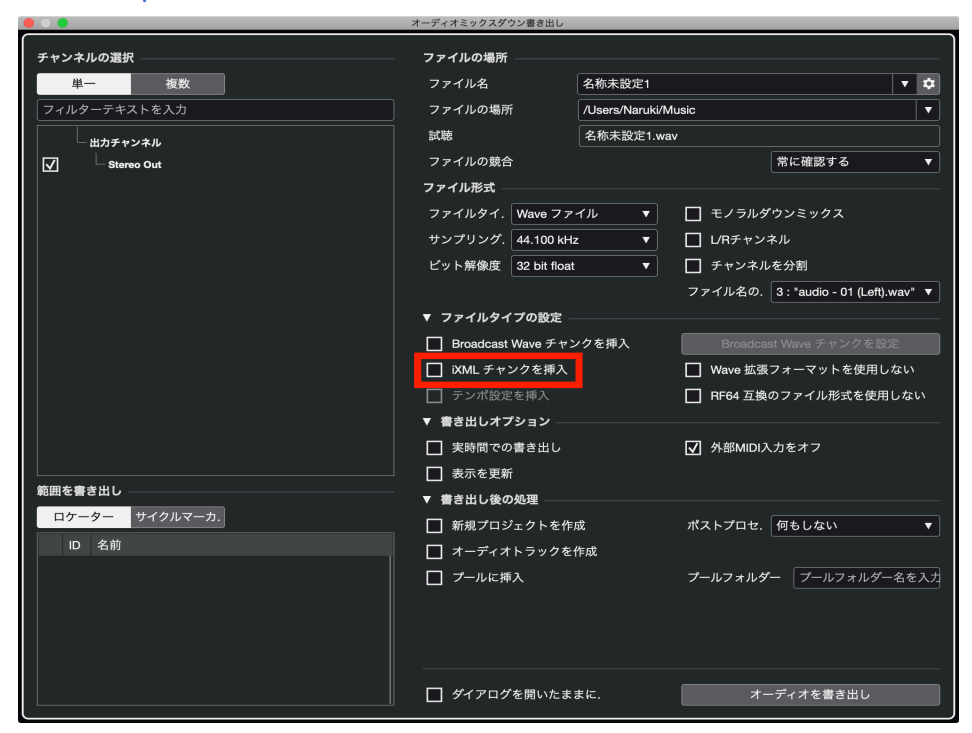

音声を書き出すときに、上記の赤枠の項目のチェックボックスを必ず **無効** にしてください。

マルチトラックの書き出し方法は以下のページをご参考ください。

https://sleepfreaks-dtm.com/for-advance-cubase/paralleloutput-2/

## ▼ Logic Pro X Tips

マルチトラックの書き出し方法は以下のページをご参考ください。

https://sleepfreaks-dtm.com/for-advance-logic/paralleloutput/